## 26 Fungování počítače

Uživatel počítače tvoří plakát ve Photoshopu. Přiřaďte jednotlivým součástem počítače úkony. Spojujte, číslujte nebo vybarvujte.

Pokuste se šipkami znázornit směr komunikace mezi zařízeními  $(\lceil \cdot \rceil \lceil \cdot \rceil \lceil \cdot \rceil)$ 

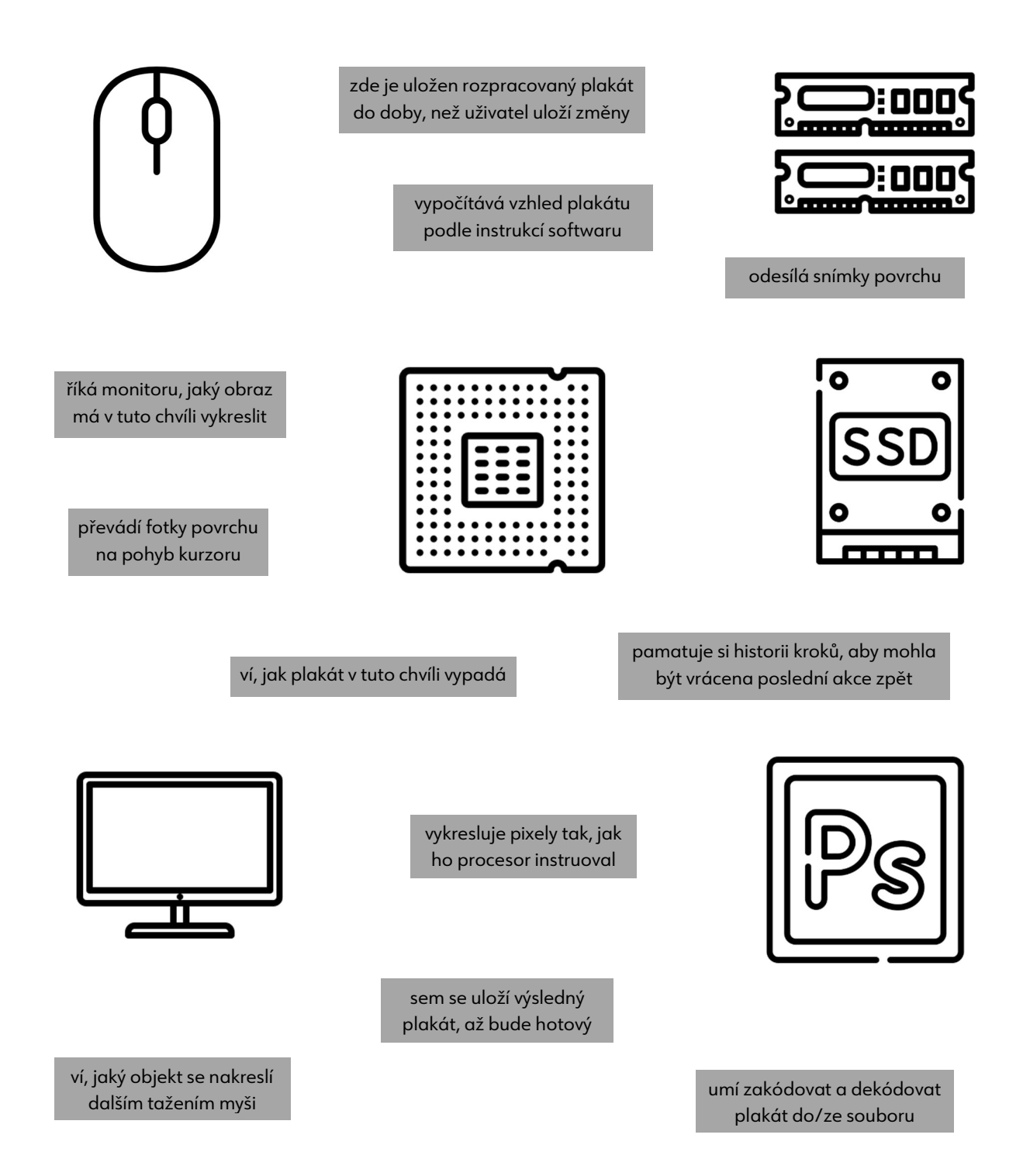